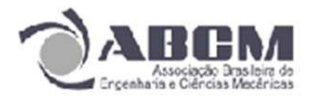

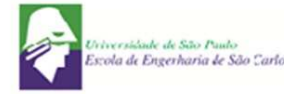

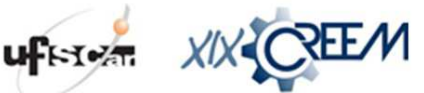

XIX Congresso Nacional de Estudantes de Engenharia Mecânica - 13 a 17/08/2012 - São Carlos-SP Artigo CREEM2012

# **MODELAGEM DE UM HELICÓPTERO ELÉTRICO EM UMA PLATAFORMA 3DOF**

**Zoé Roberto Magalhães Júnior e Renato Vilela Lopes**

Universidade de Brasília - Faculdade UnB Gama, Curso de Engenharia Eletrônica Área Especial de Indústria Projeção A - UNB, Setor Leste, CEP: 72444-240, Gama - DF. zoe.roberto@hotmail.com e rvlopes@unb.br

# **1. INTRODUÇÃO**

Os helicópteros não tripulados são os veículos mais flexíveis dentro de uma grande variedade de VANTs (Veículos Aéreos Não Tripulados), uma vez que possuem a capacidade de realizar pouso e decolagem vertical e alta manobrabilidade que o permite executar manobras agressivas e trabalhos em ambientes de espaço limitado. Adicionalmente, possuem a característica inerente de vôo pairado que traz a vantagem de realizar observações eficientes em diferentes ângulos (Vitzilaios and Tsourveloudis, 2008). No entanto, estes veículos apresentam dinâmica complexa, não-linear, inerentemente instável e com modos fortemente acoplados o que torna o desenvolvimento de sistemas autônomos de navegação e controle um procedimento difícil e perigoso, uma vez que a realização de experimentos em veículos reais oferecem freqüentemente riscos de acidentes.

Uma alternativa para minimizar os acidentes é o desenvolvimento de plataformas onde os veículos ficam presos a pontos de teste, limitando seus movimentos à um determinado espaço e configuração de trabalho. Essas plataformas geralmente são utilizadas como um método inicial para analisar o comportamento dinâmico desses veículos, ou de algum movimento em específico (arfagem, guinada, etc.).

Na literatura é possível encontrar vários trabalhos voltados ao desenvolvimento de plataformas de avaliação específicas para helicópteros (Weilenmann, 1994), (Lidstone, 2003), (Tanaka *et al.*, 2004). Em comum nestes trabalhos, a preocupação em minimizar os efeitos da variação da dinâmica do veículo causado pela plataforma e um processo cuidadoso de modelagem matemática do helicóptero e/ou plataforma. No Brasil, a Universidade de Brasília é uma das pioneiras no desenvolvimento destas plataformas de testes. Em (Bo and Miranda, 2004), foi desenvolvido uma plataforma com três graus de liberdade para estudo do movimento de atitude do helicóptero. Os autores usam um pequeno helicóptero elétrico, bastante simples, que não possui todos os comandos de um helicóptero real, preso a uma junta universal que permite movimento dos três ângulos. Este modelo foi posteriormente substituído por um helicóptero a combustão (Bo and Miranda, 2005).

Neste trabalho será descrito a modelagem matemática de um helicóptero elétrico em escala reduzida que será fixado à uma plataforma mecânica para permitir, de forma rápida e segura, o desenvolvimento de sistemas de controle para estabilização da aeronave. A plataforma, que está sendo desenvolvida na Faculdade UnB Gama, possui três graus de liberdade é semelhante a desenvolvida em (Bo and Miranda, 2004), porém é utilizado um helicóptero elétrico que, embora de baixo custo, apresenta todos os controles e dinâmica mais próximas a de um helicóptero real, o que implica no desenvolvimento de um modelo matemático mais complexo do que o apresentado em Bo and Miranda (2004).

## **2. DESCRIÇÃO DA PLATAFORMA**

A plataforma de testes utilizada neste trabalho consiste de um pequeno helicóptero elétrico fixado sobre uma estrutura mecânica projetada para permitir o movimento em três graus de liberdade, ângulos de arfagem (*pitch angle*, θ), rolagem (*roll angle*, φ) e guinada (*yaw angle*, ψ). A medição destes ângulos será realizada através de potênciometros, instalados nos eixos de rotação. As velocidades de rotação poderão ser estimadas através da utilização de Filtros de Kalman. O projeto da parte eletrônica está sendo baseado no trabalho de Bo and Miranda (2004), onde o controle é feito em um computador ligado à plataforma, de forma que a eletrônica embarcada é simplificada, consistindo apenas dos circuitos para leitura dos sensores e acionamento dos motores.

O helicóptero utilizado no projeto será um modelo elétrico comercial, modelo BELT CPX do fabricante Esky<sup>®</sup>. Trata-se de um modelo leve (0.670Kg), pequeno (650mm), de fácil montagem, constituído de um

motor DC para acionamento das duas hélices e quatro servo-motores responsáveis pela mudança de inclinação das pás dos rotores. Este helimodelo é controlado via rádio (2.4GHz), no entanto, no projeto ele será modificado para que o controle seja feito diretamente nos servo-motores.

# **3. MODELAGEM MATEMÁTICA**

Esta seção apresenta o modelo dinâmico de um helicóptero elétrico equipado com a barra estabilizadora Bell-Hiller acoplado à plataforma de testes. A dinâmica do helicóptero na plataforma pode ser descrita por um modelo não linear de 6*<sup>a</sup>* ordem com os estados correspondendo aos ângulos de arfagem θ (pitch), rolagem φ (roll) e guinada ψ (yaw), expressos em radianos, e as suas respectivas velocidades angulares,  $(\dot{\theta}, \dot{\phi}, \dot{\psi})$ , em radianos por segundo. As variáveis manipuladas são os sinais de controle disponíveis ao piloto  $\overrightarrow{U} = [U_{lat} \ U_{lon} \ U_{col} \ U_{ped}]^T$ .

A dinâmica do helicóptero é obtida através da análise direta das forças e torques que estão agindo sobre o corpo do helicóptero, considerando-o como um corpo rígido. Como o helicóptero ficará fixo na plataforma as velocidades translacionais são nulas, assim foram desprezados os efeitos dos aerofólios horizontal e vertical existentes no helimodelo. Neste trabalho, também se desprezou a dinâmica dos atuadores por ser muito mais rápida do que a dinâmica do sistema.

Os sistemas de coordenadas utilizados na modelagem estão mostrados na Figura 1. O sistema de coordenadas *O*<sup>0</sup> é fixo na junta de rotação da plataforma, enquanto os sistemas *O*<sup>1</sup> e *O*2, se movem de acordo com a orientação do helicóptero e o sistema *O*<sup>3</sup> tem a orientação dada pelo plano TPP das hélices do rotor principal.

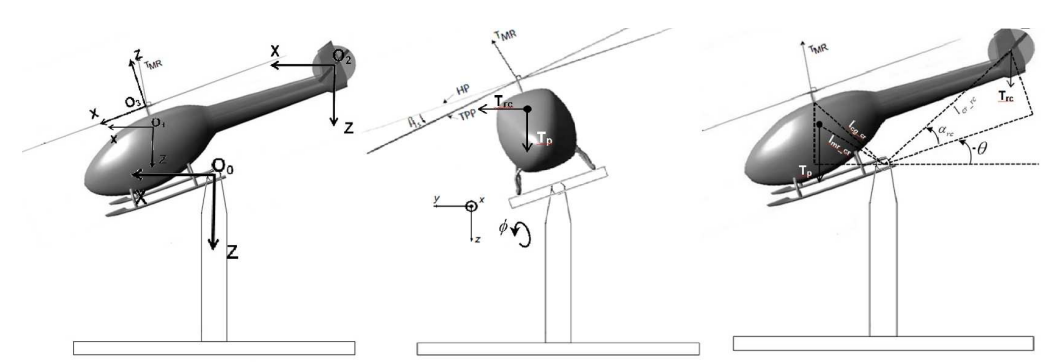

**Figura 1:** a) Sistemas de coordenadas utilizados na modelagem. b) Forças atuando sobre o helicóptero durante o movimento de rolagem. c) Forças atuando sobre o helicóptero durante o movimento de arfagem. Figuras adaptadas de (Hald *et al.*, 2005).

O sistema de coordenadas *O*<sup>0</sup> será usado como referência principal por se manter fixo durante todo o movimento do helicóptero. Desta forma, todas as forças serão referenciadas a esse sistema de coordenadas utilizando a matriz de transformação homogênea *R*10, definida como (Mettler, 2003):

$$
R_{10} = \begin{bmatrix} c(\psi) c(\theta) & c(\psi) s(\phi) s(\theta) - c(\phi) s(\psi) & s(\phi) s(\psi) + c(\phi) c(\psi) s(\theta) \\ c(\theta) s(\psi) & c(\phi) c(\psi) + s(\phi) s(\psi) s(\theta) & c(\phi) s(\psi) s(\theta) - c(\psi) s(\phi) \\ -s(\theta) & c(\theta) s(\phi) & c(\phi) c(\theta) \end{bmatrix}
$$
(1)

em que, *s* e *c* representam as funções seno e cosseno, respectivamente.

#### **3.1 Dinâmica do Rotor Principal e da Barra Estabilizadora**

A maneira usual de se representar a dinâmica de batimento do rotor principal é através da inclusão de dois estados no sistema, que são os ângulos de batimento (β1*<sup>c</sup>* e β1*s*), que descrevem a inclinação do plano TPP das hélices, plano descrito pelo caminho das pontas das pás ao girarem no ar. A expressão simplificada para esta dinâmica acoplada a dinâmica de batimento da barra estabilizadora foi extraída de (Mettler, 2003). Para maiores detalhes e provas deve-se referenciar o trabalho original.

$$
\beta_{1c} = -\dot{\phi} - \frac{\beta_{1c}}{\zeta_{mr}} + \frac{A_{lon}(U_{lon} + K_c \beta_{1c_{fly}})}{\zeta_{mr}} \qquad \beta_{1s} = -\dot{\theta} - \frac{\beta_{1s}}{\zeta_{fly}} + \frac{B_{lat}(U_{lat} + K_d \beta_{1s_{fly}})}{\zeta_{mr}} \qquad (2)
$$

em que *Alon* e *Blat* são os ganhos laterais e longitudinal, em regime permanente, respectivamente, *k*<sup>β</sup> é a constante da mola equivalente de batimento, *I*<sup>β</sup> é o momento de inércia da pá em relação à dobradiça de batimento. O termo  $\zeta_{mr} = \frac{16}{\gamma \Omega}$ , corresponde à constante de tempo do rotor principal e γ é chamado de lock number, que representa a relação entre as forças aerodinâmicas e inerciais que agem sobre a pá. β<sub>1c*ty*</sub> e β<sub>1s*ty*</sub> são os ângulos de batimento da barra estabilizadora representados por

$$
\beta_{1c_{fly}} = -\dot{\phi} - \frac{\beta_{1c_{fly}}}{\zeta_{fly}} + \frac{C_{lon}U_{lon}}{\zeta_{fly}} \qquad \beta_{1s_{fly}} = -\dot{\theta} - \frac{\beta_{1s_{fly}}}{\zeta_{fly}} + \frac{D_{lat}U_{lat}}{\zeta_{fly}}
$$
\n(3)

em que ζ*f ly* é a constante de tempo da barra estabilizadora e os parâmetros *Clon* e *Dlat* são os ganhos longitudinal e lateral, respectivamente.

## **3.2 Empuxo dos rotores**

Uma representação detalhada do processo de geração do empuxo nos rotores leva a uma expressão matemática muito complexa e com muitos parâmetros a serem determinados. Desta forma, para evitar o excesso de parâmetros desconhecidos optou-se por utilizar uma expressão simplificada obtida de (Hald *et al.*, 2005).

**Empuxo do rotor principal** *TMR***:** O empuxo gerado pelo motor principal pode ser descrito como:

$$
T_{MR} = (w_b - v_i) \cdot \frac{\rho \cdot \Omega \cdot R^2 \cdot a \cdot B \cdot c}{4} \qquad v_i = \frac{T_{MR}}{2 \cdot \rho \cdot \pi \cdot R^2} \qquad w_b = \frac{2}{3} \Omega \cdot R \cdot U_{col} \tag{4}
$$

em que ρ a densidade do ar, Ω a velocidade angular do rotor, *R* o raio do rotor, *a* a constante de elevação da curva de inclinação, *B* o número de lâminas, *c* o acorde das lâminas, *v<sup>i</sup>* a velocidade do vento induzido através do plano TPP e *w<sup>b</sup>* a velocidade relativa entre as lâminas do rotor principal e o ar. Nestas expressões, *v<sup>i</sup>* e *w<sup>b</sup>* são obtidos desconsiderando-se o efeito dos movimentos de translação, não existentes para o helicóptero fixo a plataforma de teste.

**Empuxo do rotor de cauda** *TRC***:** O helimodelo utilizado neste trabalho é equipado com um sistema de controle do movimento guinada. Este sistema é composto por um giroscópio, posicionado de forma a sentir movimentos súbitos da cauda não acionados pelo controle, e um controlador proporcional que atua nos ângulos das hélices do rotor de cauda para compensar o movimento indesejado. Desta forma, o movimento de guinada pode ser modelado como proporcional ao comando *Uped*. Assim, quando *Uped* = 0, o empuxo gerado pelo rotor de cauda deve anular todos os outros efeitos que causariam o movimento de guinada. Desta forma, o empuxo gerado pelo rotor de causa pode ser modelado como

$$
T_{RC} = \frac{\tau_{T,z^0}}{l_{CG,x}} + U_{ped} \tag{5}
$$

em que <sup>τ</sup>*T*,*<sup>z</sup>* <sup>0</sup> é o torque total atuando sobre o eixo *z* do sistema de coordenadas *O*<sup>0</sup> e *lCG*,*<sup>x</sup>* é a componente em *x* da distância entre o centro das hélices do rotor traseiro e o centro de massa do helicóptero.

## **3.3 Forças geradas pelos rotores**

A força  $T_{RC}$  gerada pelo rotor de cauda só possui componente na direção *y*, assim,  $^{O_1}F_{RC} = \begin{bmatrix} 0 & T_{RC} & 0 \end{bmatrix}^T$ . Já a força  $T_{MR}$  gerada pelo rotor principal é perpendicular ao plano TPP das hélices e deve ser decomposta no sistema de coordenadas em  $O_1$ . Essas duas forças devem ser representadas no sistemas de coordenadas  $O_0$ utilizando-se a matriz de rotação *R*10.

$$
{}^{O_1}F_{MR} = \begin{bmatrix} F_{MR,x^1} \\ F_{MR,y^1} \\ F_{MR,z^1} \end{bmatrix} = \begin{bmatrix} -T_{MR}\sin(\beta_{1c}) \\ T_{MR}\sin(\beta_{1s}) \\ -T_{MR}\cos(\beta_{1c})\cos(\beta_{1s}) \end{bmatrix}, \qquad \begin{aligned} {}^{O_0}F_{MR} &= R_{10} \times {}^{O_1}F_{MR} \\ {}^{O_0}F_{RC} &= R_{10} \times {}^{O_1}F_{RC} \end{aligned} \tag{6}
$$

#### **3.4 Cálculo dos torques**

Nessa sessão será descrito o cálculo dos torques que atuam sobre o helicóptero nos três eixos *x*,*y*,*z* do sistema de coordenadas  $O_0$ . O torque total é dado pela soma de todos os torques. Para está análise são considerados os seguintes torques:  $\tau_{MR}$  torque do motor principal [N.m];  $\tau_{RC}$  torque do rotor de cauda [N.m];  $\tau_d$ torque de reação do motor principal [N.m]; τ*at* torque de atrito [N.m]; τ*eg* torque de efeito giroscópico [N.m] e τ*<sup>G</sup>* torque gerado pela aceleração da gravidade [N.m].

**Torques do rotor principal**  $\tau_{MR}$ : O torque gerado pelo motor principal em um determinado eixo de  $O_0$ pode ser obtido pela soma dos torques produzidos pelas componentes de *<sup>O</sup>*0*FMR* nos dois outros eixos. O torque gerado por uma componente de *<sup>O</sup>*0*FMR* em um eixo de *O*<sup>0</sup> é dado pelo produto entre o módulo da componente de força e a distância, perpendicular ao eixo do torque, entre o ponto de aplicação da força e a origem do

sistema *O*<sup>0</sup> (centro das juntas da plataforma). O torque gerado pelo motor principal será representado por  $\tau_{MR} = \left[ \begin{array}{cc} \tau_{MR,x^0} & \tau_{MR,y^0} & \tau_{MR,z^0} \end{array} \right]^T$ e suas expressões serão omitidas neste artigo devido às extensões<sup>1</sup>.

**Torques do rotor da cauda** τ*RC***:** Os torques gerados pelo motor da cauda nos eixos de *O*<sup>0</sup> são obtidos de forma análoga aos torques gerados pelo motor principal e serão representados por  $\tau_{RC} = \begin{bmatrix} \tau_{RC,x^0} & \tau_{RC,x^0} & \tau_{RC,z^0} \end{bmatrix}^T$ . As expressões finais também serão omitidas devido a limitação de espaço.

**Torque de reação do motor principal** τ*d***:** Segundo (Hald *et al.*, 2005), o torque de reação do motor principal é dado por:

$$
o_{\sigma_d} = R_{10} \times \begin{bmatrix} -Q_{mr} \cdot \text{sen}(\beta_{1c}) \\ Q_{mr} \cdot \text{sen}(\beta_{1s}) \\ -Q_{mr} \cdot \text{cos}(\beta_{1c}) \cdot \text{cos}(\beta_{1s}) \end{bmatrix}, \qquad Q_{mr} = -(A_{Q,MR} \cdot \text{T}_{MR}^{\frac{3}{2}} + B_{Q,MR}) \tag{7}
$$

em que *Qmr* é o modulo do torque de reação e *AQ*,*MR* o coeficiente que expressa a relação entre a propulsão e o arrasto, e *BQ*,*MR* o arrasto inicial quando a inclinação das hélices é zero.

**Torque devido a ação da gravidade** τ*G***, das forças de atrito** τ*at* **e do efeito giroscópio** τ*EG***:** Os torques devido ao atrito no rolamento das juntas da plataforma e os torques provocados pelo efeito giroscópico foram extraídos de (Bo and Miranda, 2004). A força devido à aceleração da gravidade *F<sup>g</sup>* é aplicada no centro de massa do helicóptero e é dada por  ${}^{O_0}F_g = \begin{bmatrix} 0 & 0 & -m & g \end{bmatrix}^T$ . O torque gerado por  $F_g$  será designado por  $\tau_g$ . As expressões para esses torques são dados por:

$$
\tau_{g} = \begin{bmatrix} g \cdot l_{cg} \cdot m \cdot c(\alpha_{cg} + \theta) \cdot s(\phi) \\ -g \cdot l_{cg} \cdot m \cdot c(\alpha_{cg} + \theta) \\ 0 \end{bmatrix}, \qquad \tau_{at} = \begin{bmatrix} k_{ar} + \mu_{ar} \dot{\phi} \\ -k_{aa} - \mu_{aa} \dot{\theta} \\ -k_{ag} - \mu_{ag} \dot{\psi} \end{bmatrix}, \qquad \tau_{EG} = \begin{bmatrix} I_r \ddot{\theta} \\ I_r \ddot{\phi} \\ 0 \end{bmatrix}
$$
(8)

em que *lcg* é a distância do centro de massa do helicóptero ao eixo de rotação da plataforma e α*cg* é o ângulo formado pela linha horizontal que passa pelo centro de rotação da plataforma e a linha definida por *lcg*. *kar*, *kag* e *kaa* são, respectivamente, as componentes de atrito elástico dos movimentos de rolagem, guinada e arfagem, *µar*, *µag* e *µaa* são, respectivamente, os coeficientes de atrito viscoso dos movimentos de rolagem, guinada e arfagem.

## **3.4.1 Dinâmica de corpo rígido**

O torque total sobre o sistema é dado por:  $τ_T = τ_{MR} + τ_{RC} + τ_d t + τ_g + τ_{EG} + τ_d = \begin{bmatrix} τ_{T,x^0} & τ_{T,y^0} & τ_{T,z^0} \end{bmatrix}^T$ . Desta forma, através da segunda lei de Newton para rotações pode-se obter o modelo não-linear que rege a dinâmica do helicóptero acoplado a plataforma de testes.

$$
\ddot{\phi} = \frac{\tau_{T,x^0}}{I_r} \qquad \ddot{\theta} = \frac{\tau_{T,z^0}}{I_r} \qquad \ddot{\psi} = \frac{\tau_{T,z^0}}{I_r} \qquad (9)
$$

# **4. SIMULAÇÃO DO MODELO NÃO LINEAR**

Nesta sessão serão apresentados os resultados de simulação utilizados para análise do modelo não-linear obtido. A validação formal do modelo não é possível neste momento pois a plataforma de testes ainda está em desenvolvimento. Todas as simulações foram realizadas em ambiente *Matlab/Simulink* versão R2011b. O modelo não-linear obtido foi implementado através de uma sfunction e utilizou-se um integrador Runge-Kutta de quarta ordem com passo constante 0.02s.

Em todos os casos simulados considerou-se como condição inicial a situação onde todos os ângulos e velocidades são iguais a zero. Esta condição é equivalente ao helicóptero em vôo pairado na posição horizontal.

**Sinais de controle iguais a zero:** A primeira condição simulada foi a situação onde os sinais de controle são iguais a zero, isto é equivalente aos rotores estarem desligados. Nesta condição, somente os atritos das juntas e a força devido a aceleração da gravidade estão agindo sobre a estrutura. Assim, espera-se que o helicóptero se comporte como um pêndulo simples amortecido pelo atrito, apresentando apenas movimento no eixo de arfagem (θ). A condição de equilíbrio esperada é θ = −90−α*CG*, onde α*CG* é o ângulo entre o eixo horizontal *x* 0 e o vetor posição do centro de gravidade do helicóptero. No presente caso, o valor medido para α*CG* foi de 37◦ . A Fig. 2 apresenta os resultados obtidos conforme o esperado.

**Vôo pairado:** A segunda situação testada foi a condição de vôo pairado. Nesta condição, o torque gerado pelo rotor principal τ*MR* deve equilibrar o torque devido à gravidade τ*<sup>g</sup>* para manter o helicóptero em equilíbrio

<sup>1</sup>os autores irão publicar um relatório com os detalhes desta modelagem no site http://www.lara.unb.br/ lopes/

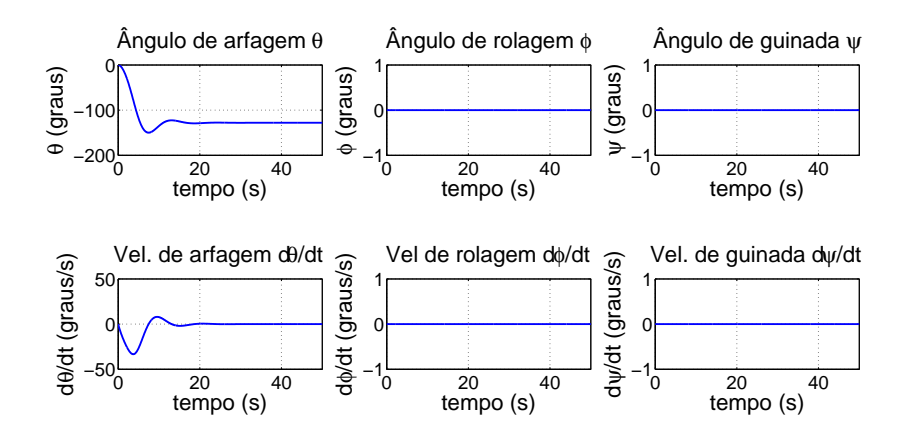

**Figura 2:** Gráficos dos ângulos e velocidades angulares obtidos de simulação para o caso em que todos os sinais de controle são nulos.

na posição inicial ( $φ = ψ = θ = 0$ ). Para determinar o valor necessário para  $U_{col}$  basta igualar os torques  $τ_g$ e τ*MR*, considerando nulos os demais sinais de controle e os ângulos β1*<sup>s</sup>* e β1*c*. Resolvendo-se essa equação chega-se que o valor de *Ucol* deve ser igual a 0.03962.

A Fig. 3a apresenta os resultados obtidos. O tempo de simulação foi limitado a apenas 3s, pois o helicóptero é um sistema instável em malha aberta e, sem a presença de um controlador, as variáveis de interesse rapidamente divergem impedindo a análise. Portanto, as simulações foram analisadas em um pequeno horizonte de observação. Observe nesta figura que tanto o ângulo de arfagem quanto de guinada permanecem em zero. No entanto, observa-se que o ângulo de rolagem sofre alteração. Esta situação já era esperada visto que o movimento de rotação do rotor principal causa o aparecimento do torque de reação τ*<sup>d</sup>* no corpo do helicóptero. Este torque é compensado pelo rotor de cauda no movimento de guinada mas não no movimento de rolagem. Com efeito, observa-se movimento no ângulo de rolagem. No caso onde utiliza-se um controlador para fechar a malha, este irá atuar nos comandos *Ulat* e *Ulon* para compensar esse efeito e manter o helicóptero em vôo pairado.

Simulações também foram realizadas aplicando-se valores ao comando coletivo *Ucol* diferentes do valor de equilíbrio. Em todos os casos os resultados foram condizentes com os esperados mas não serão apresentados devido a limitação de espaço.

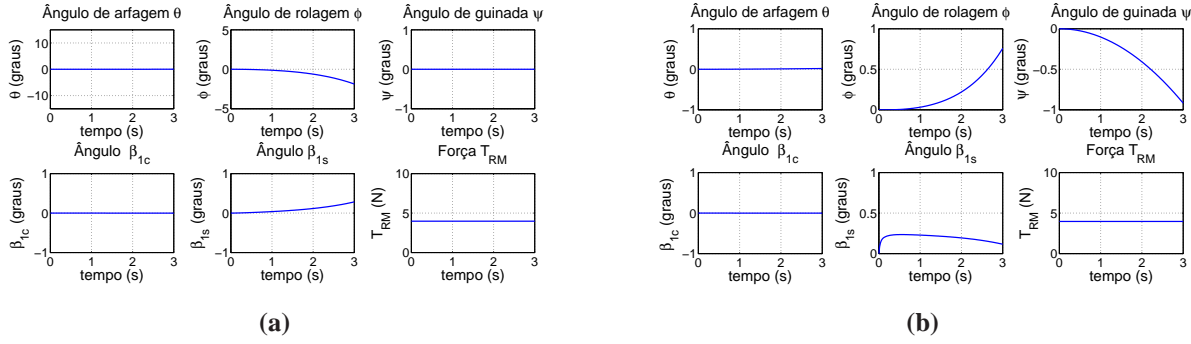

**Figura 3:** Resposta dos ângulos de atitude do helicóptero, dos ângulos do plano TPP e da força de sustentação nas seguintes condições: a) vôo pairado *Ucol* = 0.0362 e b) variações no comando *Uped*.

**Influência do comando** *Uped***:** O terceiro cenário considerado buscou avaliar os efeitos do sinal de controle *Uped* . Utilizou-se novamente a condição inicial de vôo pairado com o sinal de controle *Ucol* = 0.03962. Para facilitar a análise procurou-se compensar o efeito causado pelo torque  $\tau_d$ . Para isso, considerou-se a  $U_{lat}$  = 0.0075. Então, foi aplicado um sinal de controle *Uped* = 0.01. O resultado observado está apresentado na Fig. 3b. Conforme esperado observa-se um movimento no ângulo de guinada no sentido negativo. Durante este movimento o ângulo de arfagem se mantém praticamente inalterado, porém nota-se alterações no angulo de rolagem. Esse comportamento também era esperado uma vez que, a aplicação de um comando no pedal deve provocar um desequilíbrio nos torques em torno do eixo *z* para permitir o movimento. Esse desequilíbrio causa um aparecimento de um torque também em torno do eixo *x* que provoca o movimento de rolagem. A aplicação de sinais negativos em *Uped* causa efeitos parecidos ao caso anterior mas em sentidos diferentes.

**Influência dos comandos**  $U_{lat}$  **e**  $U_{lon}$ : Por fim, avaliou-se os efeitos dos comandos  $U_{lat}$  **e**  $U_{lon}$ . Esses comandos são mais difíceis de serem avaliados pois influenciam em todos os ângulos devido ao forte acoplamento entre as dinâmicas. Mas espera-se que o comando *Ulat* altere, principalmente, o ângulo β1*<sup>s</sup>* e, conseqüentemente, influencie o ângulo de rolagem. Já para o comando *Ulon* espera-se que altere, principalmente, o ângulo β1*c*, aumentando ou diminuindo o torque de arfagem gerado pelo empuxo do rotor principal. As Fig. 4a e Fig. 4b apresentam o resultado obtido quando aplicam-se *Ulat* = 0.1 e *Ulon* = 0.1, respectivamente, partindo-se das mesmas condições iniciais descritas anteriormente.

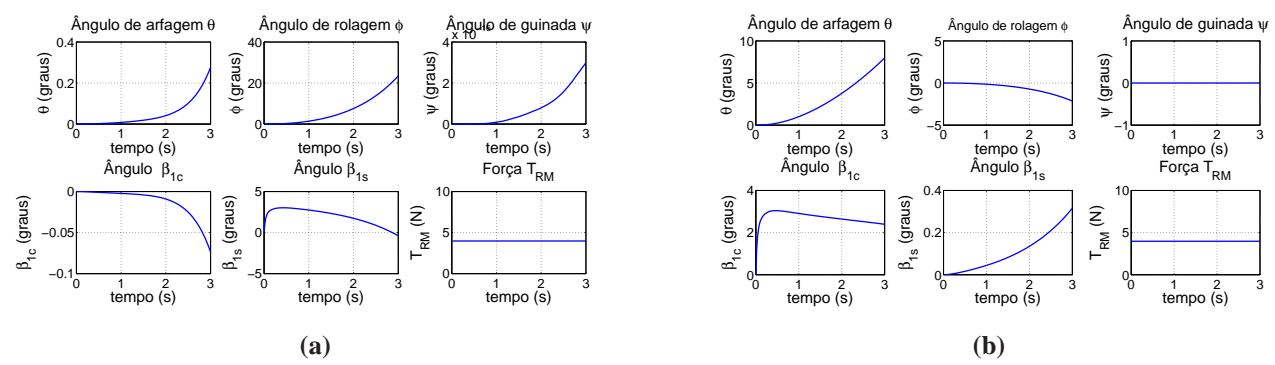

**Figura 4:** Resposta dos ângulos de atitude do helicóptero, dos ângulos do plano TPP e da força de sustentação aos comandos a)  $U_{lat} = 0.1$  e b)  $U_{lon} = 0.1$ .

## **5. CONCLUSÕES**

Este trabalho focou o desenvolvimento de um modelo matemático para um mini-helicóptero elétrico acoplado à uma plataforma de testes com três graus de liberdade. Resultados de simulações foram usados para analisar e validar o modelo obtido. Esses resultados sugerem que o modelo obtido está coerente com os fenômenos físicos envolvidos no processo e, portanto, pode ser utilizado para o estudo e desenvolvimento de técnicas de controle para este sistema. No entanto, ao término do desenvolvimento da plataforma, testes experimentais serão utilizados para validação formal e refinamento do modelo.

# **6. AGRADECIMENTOS**

Os autores agradecem o apoio financeiro da Faculdade UnB Gama, do Decanato de Ensino de Graduação (DEG) e do Decanato de Pesquisa e Pós-Graduação (DPP) da Universidade de Brasília.

## **7. REFERÊNCIAS**

- Bo, A.P.L. and Miranda, H.H.F., 2005. "Modelamento, simulação e controle de veículos autônomos aéreos e submarinos." Relatório técnico, Universidade de Brasília.
- Bo, A.P.L. and Miranda, H.H.F., 2004. "Concepção de uma plataforma experimental para estudo de controle de um modelo reduzido de helicoptero." Projeto de graduação, Universidade de Brasília.
- Hald, U.B., Hesselbæk, M.V., Holmgaard, J.T., Jensen, C.S., Jakobsen, S.L. and Siegumfeldt, M., 2005. "Autonomous helicopter - modelling and control". Techinical report, Aalborg University - Department of Control Engineering.
- Lidstone, C., 2003. *The Gimballed Helicopter Testbed: Design, Build and Validation*. Masters thesis, Department of Electrical and Computer Engineering, University of Toronto.
- Mettler, B., 2003. *Identification Modeling and Characteristics of Miniature Rotorcraft*. Kluwer Academic Publishers, Boston, MA.
- Tanaka, K., Ohtake, H. and Wang, H.O., 2004. "A practical design approach to stabilization of a 3-dof rc helicopter". *IEEE Transactions on Control Systems Technology*, Vol. 12, No. 2, pp. 315–325.
- Vitzilaios, N.I. and Tsourveloudis, N.C., 2008. "Altitude control of small helicopter using a prototype test bed". In *CD Proceedings of the 5th International Conference on Informatics in Control, Automation and Robotics (ICINCO 2008), Madeira, Portugal*.
- Weilenmann, M.F., 1994. *Robuste Mehrgrössen-Regelung eines Helikopters*. Phd thesis, Instituto de Tecnologia Federal Suísso, Zurique, 1994.